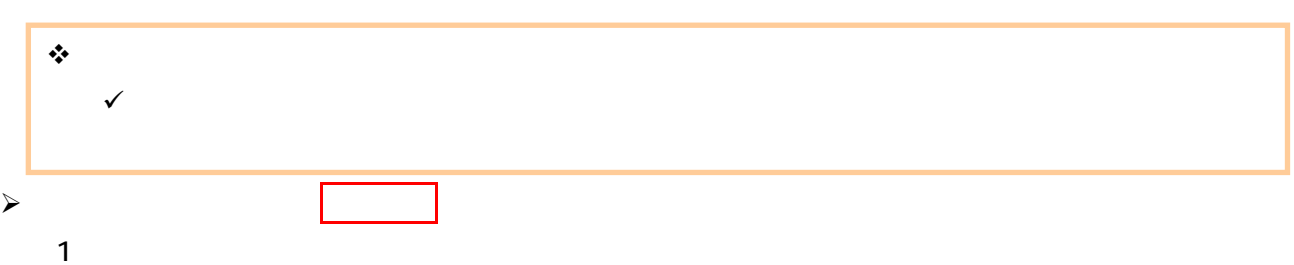

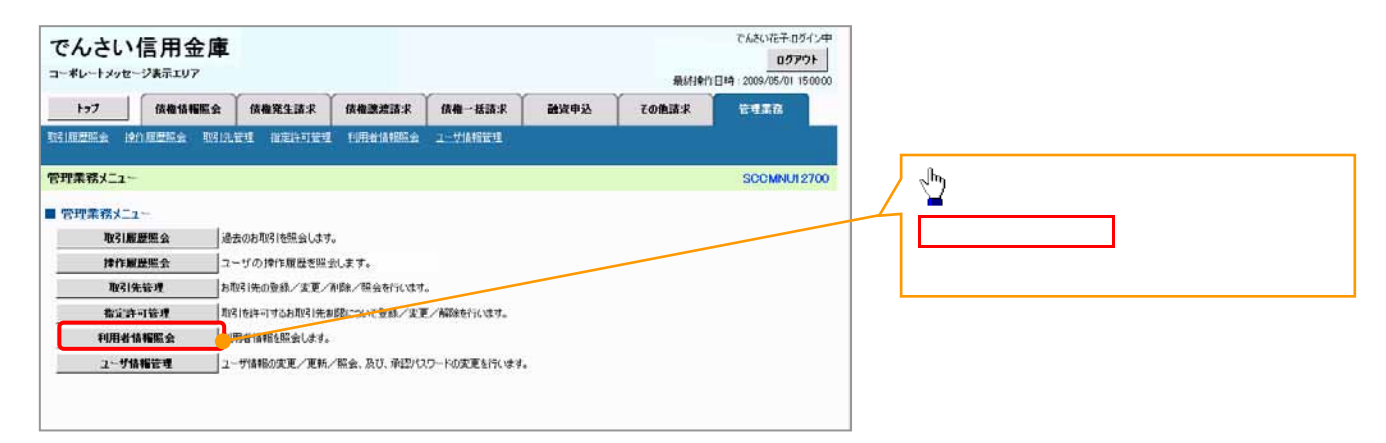

 $2 \overline{a}$ 

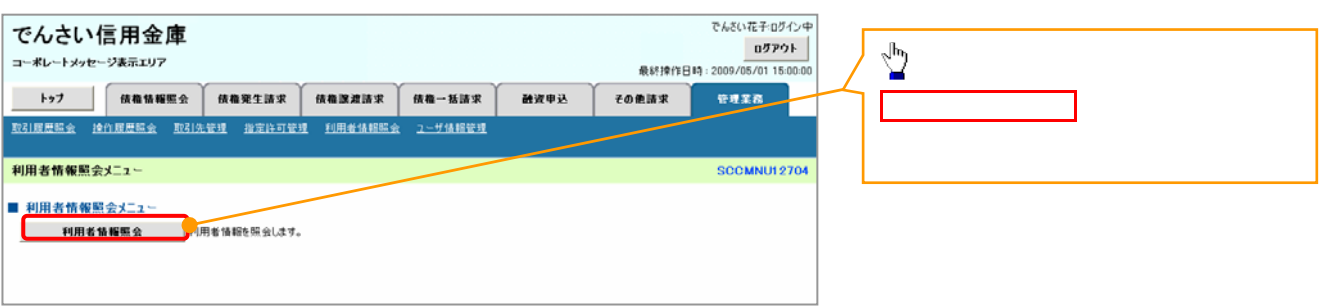

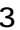

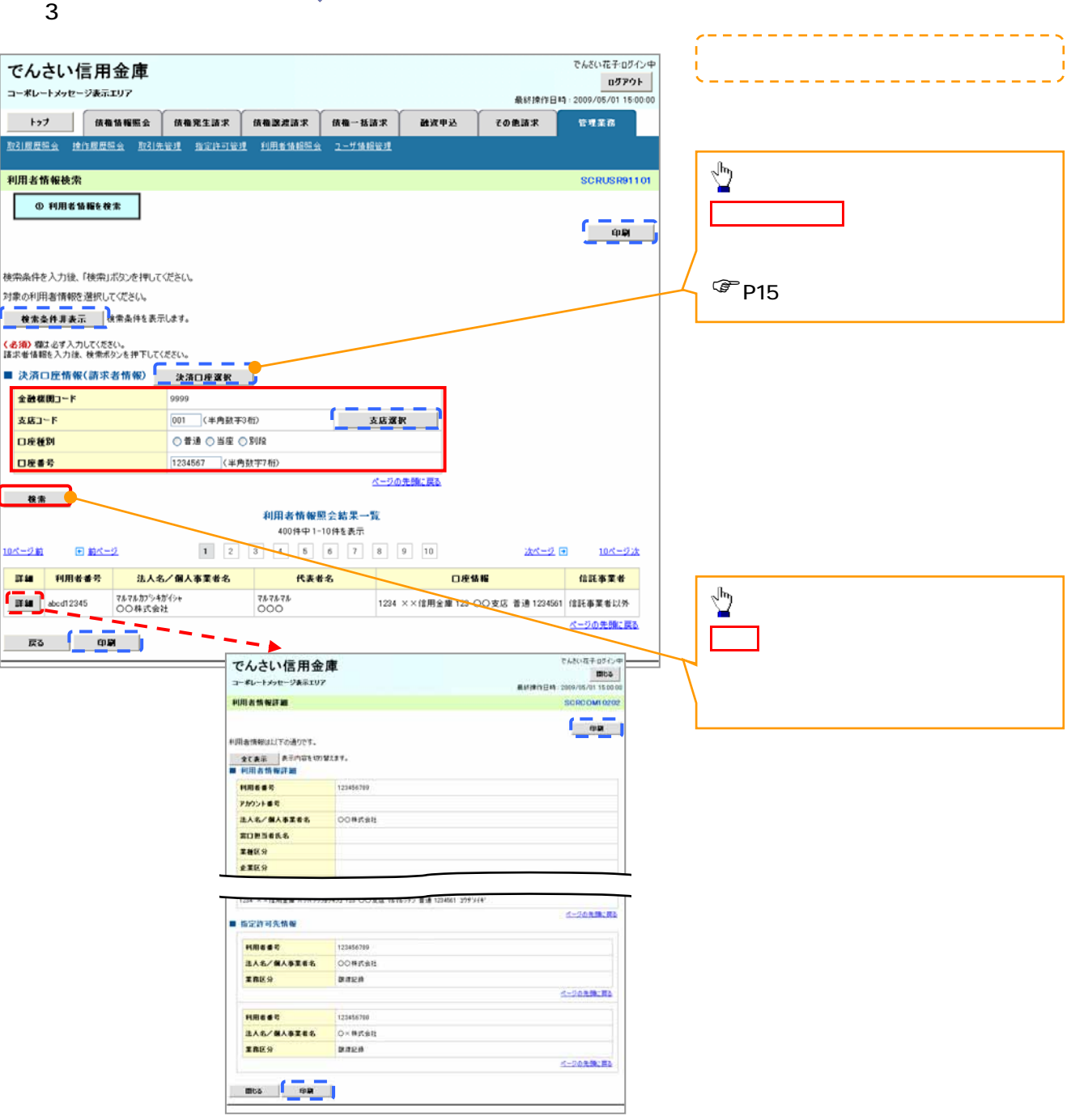